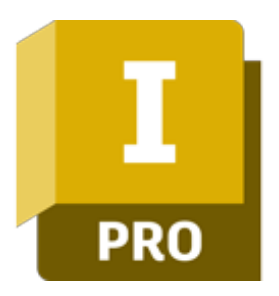

## **Autodesk Inventor - Projektowanie wiązek elektrycznych**

## man<sub>2</sub> machne

ul. Żeromskiego 52 90-626 Łódź

### Tel: +48 607 616 969

Web: www.mum.pl Email: handlowy@mum.pl • szkolenia@mum.pl

### **A AUTODESK**

**Platinum Partner** 

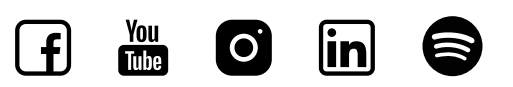

# **O SZKOLENIU**

### **O SZKOLENIU**

Program Autodesk Inventor to zaawansowana, parametryczna aplikacja 3D CAD do projektowania mechanicznego, będąca fundamentem koncepcji Cyfrowego Prototypowania Autodesk. Program pozwala zbudować cyfrowy model projektowanej części lub urządzenia, sporządzić dokumentację powiązaną z modelem, przygotować wizualizacje i prezentacje oraz przeprowadzić symulacje działania wirtualnego prototypu.

### **ADRESACI**

Celem kursu jest doskonalenie już zdobytej wiedzy z modelowania bryłowego części 3D, tworzenia rysunków oraz złożeń w kontekście projektów elektromechanicznych. Szkolenie jest przeznaczone dla osób znających program w zaawansowanym stopniu, chcącym poszerzyć swoją wiedzę o zagadnienia związane z tworzeniem projektów elektromechanicznych. Materiał zakłada wcześniejszą znajomość modelowania bryłowego części 3D oraz tworzenia złożeń w Autodesk Inventor.

### **CZAS TRWANIA**

2 dni

## man<sub>k</sub>machne

# **AGENDA SZKOLENIA**

### 01 WSTĘP DO ŚRODOWISKA PRZEWODY I WIĄZKI PRZEWODÓW

·Przegląd i nawigacja po projekcie Tworzenie złożenia wiązki przewodów

#### 02 PRZEWODY W ZŁOŻENIACH WIĄZEK PRZEWODÓW

- ·Dodawanie kabli i przewodów
- ·Tworzenie tras kabli i przewodów
- ·Importowanie informacji o przewodach
- ·Tworzenie kabli taśmowych

#### 03 MODYFIKACJE W PRZEWODACH I WIĄZKACH PRZEWODÓW

- ·Modyfikowanie kabli, przewodów i segmentów
- ·Praca ze złączkami elektrycznymi
- ·Praca z częściami wirtualnymi

### 04

## WYMIANA INFORMACJI PROJEKTOWYCH

·Tworzenie widoków rysunkowych wiązek przewodów ·Opisywanie tablic montażowych ·Eksport oraz zestawienia danych projektowych

05

## KONFIGURACJA BIBLIOTEKI ORAZ PLIKI KONFIGURACYJNE ZESTAWIEŃ

·Definicje oraz pliki bibliotek

·Tworzenie plików konfiguracyjnych dla zestawień, importu oraz eksportu

06

## TWORZENIE, REDAGOWANIE ORAZ PUBLIKACJA KOMPONENTÓW ELEKTRYCZNYCH

·Definiowanie części oraz złączy elektrycznych

- ·Tworzenie oraz zarządzanie bibliotekami
- ·Publikacja części elektrycznych do Content Center